# UPMC/Licence/Info/2I013 Rushdroid  $Modele - compléments de spécification$

Janvier 2016

## 1 Interfaces

#### 1.1 IPosition

package android.rushdroid.model;

public interface IPosition

```
int getCol();
int getLig();
Position addCol(int d);
Position addLig(int d);
```
#### 1.2 IPiece

package android.rushdroid.model;

public interface IPiece

```
public int getId();
public Direction getOrientation();
public int getSize();
public Position getPos();
public void setPos(Position pos);
```
#### 1.3 IGrid

package android.rushdroid.model;

public interface IGrid

```
public boolean isEmpty(Position pos);
public int get(Position pos);
public void set(Position pos, int id);
public void unset(Position pos);
```
1.4 IModel

package android.rushdroid.model;

public interface IModel

```
public int getIdByPos(Position pos);
public Direction getOrientation(int id);
public int getLig(int id);
public int getCol(int id);
public boolean endOfGame();
public void moveForward(int id);
public void moveBackward(int id);
```
### 2 Propriétées attendues

#### 2.1 Position

Pour tout col:int, lig:int, pour tout d:int,

```
(new Position(col,lig)).getCol() == col
(new Position(col,lig)).getLig() == lig
(new Position(col,lig)).addCol(d).getCol() == col+d
(new Position(cd,lig)).addCol(d).getLig() == lig
(new Position,col, lig).addLig(d).getCol() == col
(new Position(col,lig)).addLig(d).getLig() == lig+d
```
#### 2.2 Piece

Pour tout id:int, size:int, dir:Direction, ncol:int, nlig:int

(new Piece(id, size, dir, nlig, ncol)).getId() == id (new Piece(id, size, dir, nlig, ncol)).getSize() == size (new Piece(id, size, dir, nlig, ncol)).getOrientation() == dir (new Piece(id, size, dir, nlig, ncol)).getPos().getCol() == ncol (new Piece(id, size, dir, nlig, ncol)).getPos().getLig() == nlig

Soit piece = new Piece(id, size, dir, nlig, ncol), pour tout newPos:Position, après piece.setPos(newPos),

```
piece.getPos().getCol() == newPos.getCol()
piece.getPos().getLig() == newPos.getLig()
```
#### 2.3 Grid

Soit  $grid = new Grid()$ .

Pour tout pos:Position

grid.isEmpty(pos) == true

Pour tout pos:Position, id:int, après grid.set(pos, id),

grid.get(pos) == id

après grid.unset(pos),

grid.isEmpty(pos) == true

Remarque sous spécification de (new Grid()).get(pos)

#### 2.4 Model

La grille par défaut : configuration initiale

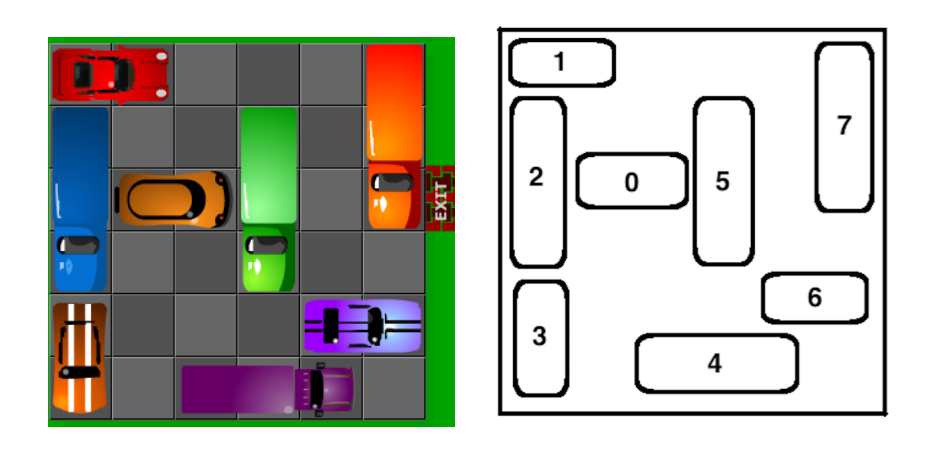

Soit m = new Model()

```
m.endOfGame() == false
```

```
m.getIdByPos(new Position(0,0)) == 1m.getSize(1) == 2
```

```
m.getOrientation(1) == Direction.HORIZONTAL
```

```
m.getCol(1) == 0
```

```
m.getLig(1) == 0
```

```
m.getIdByPos(new Position(0,1)) == 2m.getSize(2) == 3m.getOrientation(2) == Direction.VERTICAL
m.getCol(2) == 0m.getLig(2) == 1m.getIdByPos(new Position(0,4)) == 3m.getSize(1) == 2m.getOrientation(1) == Direction.VERTICAL
m.getCol(1) == 0m.getLig(1) == 4m.getIdByPos(new Position(1,2)) == 0m.getSize(0) == 2m.getOrientation(0) == Direction.HORIZONTAL
m.getCol(0) == 1m.getLig(0) == 2m.getIdByPos(new Position(2,5)) == 4m.getSize(4) == 3m.getOrientation(4) == Direction.HORIZONTAL
m.getCol(4) == 2m.getLig(4) == 5m.getIdByPos(new Position(3,1)) == 5m.getSize(5) == 2m.getOrientation(5) == Direction.VERTICAL
m.getCol(5) == 3m.getLig(5) == 1m.getIdByPos(new Position(4,4)) == 6m.getSize(6) == 2m.getOrientation(6) == Direction.HORIZONTAL
m.getCol(6) == 4m.getLig(6) == 4m.getIdByPos(new Position(5,0)) == 7m.getSize(3) == 3m.getOrientation(3) == Direction.VERTICAL
m.getCol(7) == 5m.getLig(7) == 0
```
#### Les mouvements

Mouvements impossibles : Après m.moveBackward(1) :  $(m.getCol(1) == 0)$  &&  $(m.getLig(1) == 0)$ Après  $m.nov$ e $Forward(6)$  :  $(m.getCol(6) == 4)$  &  $(m.getLig(6) == 4)$ Après m.moveBackward(7) :

```
(m.getCol(7) == 5) & (m.getLig(7) == 0)Après m.moveForward(3) :
  (m.getCol(3) == 0) && (m.getLig(3) == 4)Après m.moveBackward(2) :
  (m.getCol(2) == 0) && (m.getLig(2) == 1)Apr\es m.moveForward(2):
  (m.getCol(2) == 0) && (m.getLig(2) == 1)Après m.moveBackward(0) :
  (m.getCol(0) == 1) && (m.getLig(0) == 2)Après m.moveForward(0) :
  (m.getCol(0) == 1) && (m.getLig(0) == 2)Mouvements gagnants :
Apr\{e}s m.moveForward(1) :
  (m.getCol(1) == 1) && (m.getLig(1) == 0)Après m.moveBackward(2) :
  (m.getCol(2) == 0) && (m.getLig(2) == 0)Après m.moveBackward(3) :
  (m.getCol(3) == 0) && (m.getLig(3) == 3)Après m.moveBackward(4); m.moveBackward(4) :
  (m.getCol(4) == 0) && (m.getLig(4) == 5)Après m.moveBackward(6); m.moveBackward(6); m.moveBackward(6) :
  (m.getCol(6) == 1) && (m.getLig(6) == 4)Après m.moveForward(5); m.moveForward(5) :
  (m.getCol(5) == 3) && (m.getLig(5) == 3)Après m.moveForward(7); m.moveForward(7); m.moveForward(7) :
  (m.getCol(7) == 5) & (m.getLig(7) == 3)Apr\es m.moveForward(0); m.moveForward(0); m.moveForward(0) :
  (m.getCol(0) == 4) & (m.getLig(0) == 2) & (m.endOfGame() == true)
```